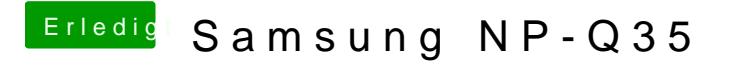

Beitrag von DoeJohn vom 19. März 2015, 12:10

Dann weiß ich im Moment auch nicht weiter! Evtl. mußt du alles Bioseinstellungen nochmals kontrollieren z.B.!